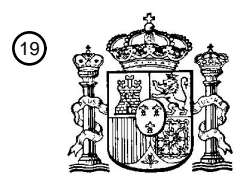

OFICINA ESPAÑOLA DE PATENTES Y MARCAS

ESPAÑA

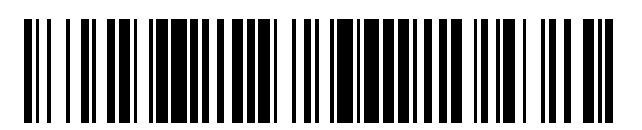

T3

 $\widehat{\mathbb{1}}$ Número de publicación: **2 368 948** 

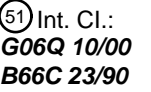

**G06Q 10/00** (2006.01) **B66C 23/90** (2006.01)

#### <sup>12</sup> TRADUCCIÓN DE PATENTE EUROPEA

- Número de solicitud europea: 96 **07005795 .5**
- 96 Fecha de presentación: **21.03.2007**

97 Número de publicación de la solicitud: **1868150**

Fecha de publicación de la solicitud: 97 **19.12.2007**

#### Título: **PLANIFICADOR PARA EL EMPLEO DE GRÚAS.** 54

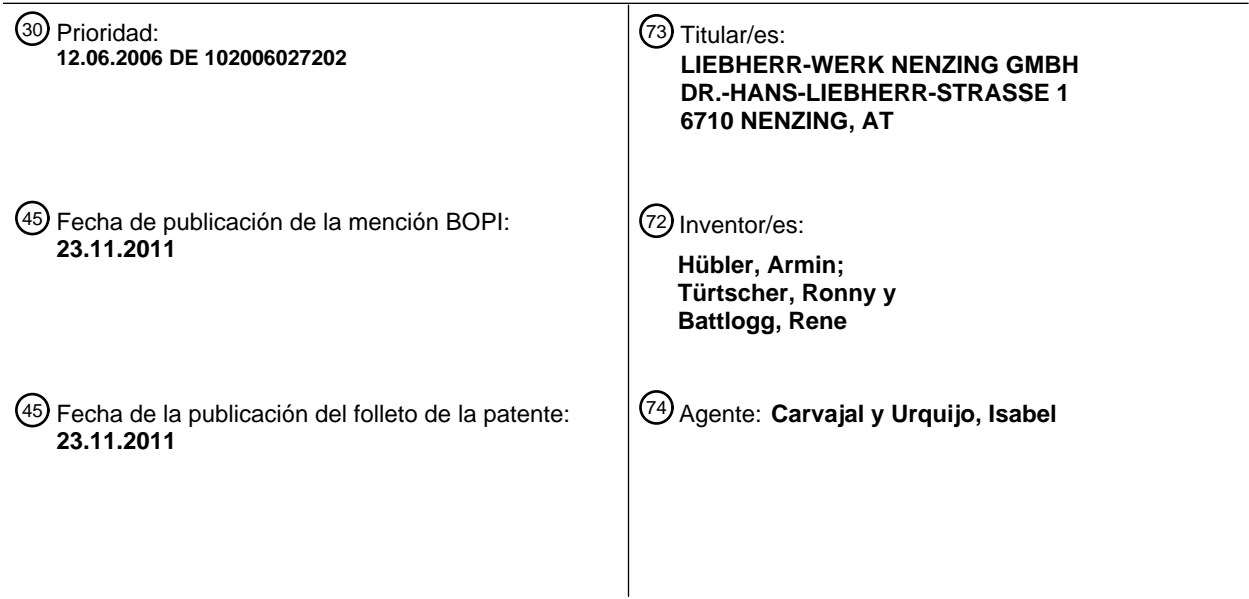

Aviso: En el plazo de nueve meses a contar desde la fecha de publicación en el Boletín europeo de patentes, de la mención de concesión de la patente europea, cualquier persona podrá oponerse ante la Oficina Europea de Patentes a la patente concedida. La oposición deberá formularse por escrito y estar motivada; sólo se considerará como formulada una vez que se haya realizado el pago de la tasa de oposición (art. 99.1 del Convenio sobre concesión de Patentes Europeas).

#### **DESCRIPCIÓN**

Planificador para el empleo de grúas

La presente invención hace referencia a un planificador para el empleo de grúas, mediante el cual se puede planificar previamente el empleo de una grúa, en particular de una grúa sobre orugas.

- 5 De la patente US 2005/0098520 A1 se conoce para una grúa móvil con un Superlift, el traspaso del control desde un modo de funcionamiento a un modo para el empleo de la grúa, en el cual se pueden simular una pluralidad de estados de carga de la grúa para diferentes tareas de elevación de carga. De esta manera, antes del empleo el conductor de la grúa puede comprobar con exactitud, con qué parámetros de la grúa que se encuentran a disposición puede resolver de la mejor manera la respectiva tarea de elevación de carga.
- 10 En el caso de los planificadores conocidos para el empleo de grúas, se seleccionan generalmente en primer lugar la grúa a emplear con un equipamiento correspondiente, y se proporcionan los datos en relación con la carga y con el empleo específico. En el planificador para el empleo de grúas se puede simular el empleo, en donde en los planificadores conocidos para el empleo de grúas se crean previamente datos en relación con todas las configuraciones y posiciones posibles de la grúa, y se consignan en forma de valores en tablas. Durante la
- 15 simulación del empleo, dichos datos se interpolan en las posiciones intermedias y, de esta manera, se determinan los pares de la carga que se producen durante el empleo. De esta manera, previamente en la planificación del empleo se puede establecer si resulta posible la aplicación con la grúa seleccionada y el equipamiento correspondiente, y cómo se debe proceder para no exceder los pares de carga máximos o bien, para no poner en riesgo la estabilidad de la grúa. Además, en el caso de los planificadores conocidos para el empleo de grúas,
- 20 generalmente se trata de productos de soporte lógico que se instalan del lado del cliente correspondiente y que operan en sus sistemas informáticos. De esta manera, surgen costes administrativos muy elevados para el cuidado y el mantenimiento de muchos de los planificadores instalados respectivamente del lado del cliente, por ejemplo, cuando se proporcionan nuevos componentes o nuevas opciones de equipamiento para las grúas. Además, resulta una desventaja particular que los respectivos datos para la configuración de la grúa y en relación con las posibles
- 25 posiciones de la grúa, para cada configuración y posición de la grúa se deba determinar además previamente, y que después se deban transferir como datos en tablas al planificador para el empleo de grúas instalado respectivamente del lado del cliente. Por lo tanto, los planificadores conocidos para el empleo de grúas generalmente resultan complicados de controlar, y no ayudan al usuario lo suficiente en la planificación ni en la ejecución concreta a continuación del empleo planificado.
- 30 Por consiguiente, el objeto de la presente invención consiste en proporcionar un planificador para el empleo de grúas que se pueda mantener con costes reducidos, que resulte simple de controlar y que facilite además la ejecución de la aplicación.

Conforme a la presente invención, dicho objeto se resuelve mediante un planificador para el empleo de grúas de acuerdo con la reivindicación 1. Dicho planificador presenta una unidad central de planificación que comprende una 35 base de datos central con datos en relación con las grúas que se pueden emplear, y un módulo de cálculo para calcular los pares de la carga que se producen durante el empleo. Además, las simulaciones y el cálculo de las

- aplicaciones son realizados por la unidad central de planificación, mientras que la entrada y salida de datos se realiza a través de los usuarios, en donde los usuarios se comunican con la unidad central de planificación a través de Internet. Para la entrada y salida de datos por parte de los usuarios, se pueden utilizar navegadores de Internet 40 usuales en el comercio. De esta manera, el cliente no debe instalar soportes lógicos adicionales en sus usuarios, dado que la compleja unidad central de planificación se encuentra del lado del proveedor del planificador para el
- empleo de grúas. De esta manera, se reducen considerablemente los costes de mantenimiento, dado que sólo se deben conservar los datos de la base de datos central o bien, sólo se debe mantener actualizado con el nuevo estado el módulo de cálculo de la unidad central de planificación. Por lo tanto, los clientes pueden acceder a la
- 45 unidad central de planificación a través de Internet a partir de sus usuarios, y allí pueden planificar sus aplicaciones. De esta manera se logra, por una parte, una operación sumamente confortable del planificador para el empleo de grúas, en donde sin embargo, por ejemplo, en el caso de utilizar componentes nuevos para el equipamiento de grúas, sólo se debe manipular la unidad central de planificación y se debe actualizar con el nuevo estado, mientras que el soporte lógico del lado del cliente no requiere ser manipulado.
- 50 De manera ventajosa, la base de datos comprende además de los datos en relación con las grúas que se pueden emplear, también datos en relación con los componentes para grúas que se pueden utilizar para el equipamiento de las grúas. Dichos datos, en los sistemas de grúas modernas, pueden tratarse de cantidades considerables de datos, de manera que resulta ventajoso utilizar una memoria central para dichos datos. De acuerdo con los datos en relación con las grúas y en relación con los componentes para grúas, se pueden seleccionar las grúas
- 55 correspondientes para la planificación de un empleo, y se pueden equipar con los componentes para grúas necesarios. Además, la base de datos contiene, de manera ventajosa, datos en relación con todas las posibles grúas que se pueden emplear y los componentes para grúas, así como datos específicos del cliente en relación con las grúas y componentes para grúas existentes respectivamente en el parque móvil del cliente. De esta manera, el

cliente puede establecer previamente si un empleo planificado se puede realizar con su propio material, o si eventualmente se requiere además de componentes nuevos para grúas o bien, de grúas nuevas.

De manera ventajosa, la base de datos contiene además datos geométricos tridimensionales y características físicas de las grúas que se pueden emplear, así como de los componentes para grúas que se pueden emplear. Mediante 5 dichos datos, se puede planificar el empleo y se puede crear una simulación realista.

Además, el módulo de cálculo para calcular los pares de la carga que se producen durante el empleo, utiliza de manera ventajosa un modelo físico de las grúas y de los estados de equipamiento de grúa empleados, y establece los pares de carga máxima. Un modelo físico de esta clase de las grúas empleadas, presenta una gran ventaja que consiste en que no se requiere crear previamente los respectivos datos para cada posición de la grúa de cada 10 configuración de grúa, ni se deben consignar después mediante datos en tablas, sino que los valores que se presentan durante el empleo se pueden determinar y emitir en tiempo real. De esta manera, también se puede renunciar a una interpolación de los datos en posiciones intermedias de la grúa, hecho que incrementa la precisión y fiabilidad de los valores. En particular, dado que ante la pluralidad de componentes para grúas que se pueden

- emplear, se obtienen fácilmente cantidades considerables de estados de equipamiento de grúas, el cálculo 15 economiza considerablemente tiempo y costes mediante un modelo físico. De esta manera, el modelo físico permite un cálculo en tiempo real de la limitación del momento de carga, es decir, una emisión de las cargas estructurales y de volcado, de la presión contra el suelo, así como de otros datos relevantes en relación con las respectivas configuraciones de la grúa en las posiciones de grúa correspondientes durante el empleo planificado.
- De manera ventajosa, el módulo de cálculo de la unidad central de planificación utiliza además el mismo modelo 20 físico que el de la limitación del momento de carga de la grúa empleada. En el caso que tanto la limitación del momento de carga instalada de manera fija en la grúa empleada, así como el módulo de cálculo utilizan el mismo modelo físico, entonces se garantiza que durante la planificación del empleo los datos calculados coincidan con los datos de la limitación del momento de carga que se presentan durante el empleo real, de manera tal no surjan sorpresas negativas para el cliente.
- 25 De manera ventajosa, después de la introducción de una carga la unidad de planificación determina automáticamente los tipos de grúa y los estados de equipamiento de grúa que entran en consideración. En este caso, se puede realizar de manera ventajosa tanto una búsqueda simple así como una búsqueda avanzada en la que se puedan definir una pluralidad de parámetros. De esta manera, el cliente sólo debe proporcionar datos en relación con la carga correspondiente, como por ejemplo, el peso de la carga, la altura de elevación y el ancho de
- 30 elevación requerido, y la unidad de planificación calcula automáticamente qué tipos de grúas y estados de equipamiento de grúa entran en consideración para dicha carga. De esta manera, el cliente sabe inmediatamente con qué estado de equipamiento de grúa se puede realizar el empleo planificado.

De manera ventajosa, después de determinar la posición de la grúa y la posición de la carga, se realiza automáticamente la orientación de la grúa para recoger el objeto de carga. Esto simplifica considerablemente la 35 operación, dado que de esta manera se determina automáticamente la posición de la grúa (por ejemplo, la posición de rotación del equipo giratorio y la posición angular del brazo principal o bien, del brazo abatible de la grúa), y no debe ser proporcionada primero por el cliente. De esta manera se reducen considerablemente los tiempos de planificación.

- De manera ventajosa, para la planificación del empleo se crea además un escenario que simula dicho empleo. De 40 manera ventajosa, la grúa y otros objetos se pueden posicionar en el escenario. Además, los objetos en el escenario se pueden definir y vincular, de manera ventajosa, con datos y atributos. Por lo tanto, se pueden establecer el nombre y el color del objeto, si se trata de un objeto de carga y qué peso presenta eventualmente, si la carga se encuentra en el gancho y qué coordenadas o bien, dimensiones presenta el objeto. Además, un escenario de esta clase comprende generalmente la grúa utilizada, el objeto de carga, el entorno y los posibles objetos que pueden 45 interferir. Los objetos simples que pueden interferir pueden estar compuestos, de manera ventajosa, por objetos
- estándar como paralelepípedos, esferas, conos, pirámides, cilindros y prismas. De esta manera, se puede realizar una simulación realista del empleo, y se puede pasar por todas las etapas de trabajo del empleo en el escenario.

Además, de manera ventajosa, la unidad de planificación utiliza un modelo tridimensional para la simulación del empleo. Para dicho fin, se pueden utilizar datos geométricos tridimensionales de la grúa empleada, así como de los 50 componentes utilizados de la grúa, y se puede determinar su desplazamiento en un escenario tridimensional.

De manera ventajosa, las bases de datos comprenden además de los datos tridimensionales de las grúas, datos tridimensionales de los posibles objetos que pueden interferir, en donde, por una parte, se pueden proporcionar objetos estándar y, por otra parte, dichos objetos estándar se pueden agrupar para conformar objetos de mayor tamaño, se pueden almacenar en una biblioteca que depende del usuario y se pueden reutilizar. Simultáneamente, 55 una biblioteca general a la que puedan acceder todos los usuarios, puede comprender eventualmente objetos más complejos.

De manera ventajosa, los datos tridimensionales de los objetos se pueden obtener además de fuentes externas. En el caso que esta clase de datos tridimensionales de objetos se puedan importar de fuentes de datos externas, el cliente puede incluir en la simulación del caso particular de carga, por ejemplo, datos CAD de los objetos de carga o bien, de los objetos que pueden interferir. Dichos datos se pueden almacenar después eventualmente en una 5 biblioteca que depende del usuario, en donde también se pueden consultar en Internet modelos 3D de fuentes de acceso general.

De manera ventajosa, los objetos en el escenario pueden ser desplazados individualmente en el escenario a través de una interfaz de entrada del usuario, particularmente un ratón, o se pueden controlar mediante la introducción de parámetros. De esta manera, los objetos se pueden desplazar de manera intuitiva y simple de utilizar mediante 10 "arrastre y suelte", o se pueden posicionar exactamente mediante la introducción de parámetros.

De manera ventajosa, en la simulación del empleo se realiza una prueba de colisión entre la grúa y los posibles objetos que puedan interferir, así como entre la grúa y la carga. De esta manera, se puede establecer si en el empleo planificado la grúa junto con el cable portacargas colisiona con objetos que interfieren, de manera tal que la planificación se pueda adaptar en correspondencia previamente al empleo.

- 15 De esta manera, se puede determinar e insertar la circunferencia de carga para los bordes delanteros y posteriores que interfieren, es decir, para el brazo y el contrapeso o bien, el sistema Derrick o el carro de contrapeso. Para la representación se utiliza en el escenario, de manera ventajosa, una zona sombreada. Esto resulta de gran interés para el usuario, dado que de esta manera se pueden observar en una sola vista circunferencias de carga importantes para la planificación del empleo.
- 20 De manera ventajosa, se inserta una cuadrícula a lo largo del eje medio del brazo de la grúa. Esto simplifica la planificación, dado que mediante la cuadrícula se pueden determinar fácilmente las distancias, por ejemplo, del brazo de la grúa en relación con el objeto que interfiere.

De manera ventajosa, se determina y se inserta el centro de gravedad de la grúa. Mediante la inserción y la emisión del centro de gravedad, se puede determinar rápidamente dicho valor importante para la estabilidad.

- 25 De manera ventajosa, se pueden representar simultáneamente una pluralidad de vistas diferentes de una etapa de trabajo. Por lo tanto, una representación de esta clase comprende, por ejemplo, una proyección vertical en 2D, una vista lateral y una proyección horizontal, así como la representación en 3D, en donde se pueden aumentar cada una de dichas representaciones.
- De manera ventajosa, además se pueden almacenar etapas de trabajo o escenarios individuales. De esta manera, 30 todos los datos relevantes para el empleo se pueden almacenar de manera ventajosa en proyectos, en donde para cada proyecto se pueden almacenar una pluralidad de emplazamientos de obras y para un emplazamiento de una obra se pueden almacenar una pluralidad de etapas de trabajo. De esta manera, todas las posiciones de grúa planificadas para el empleo de una grúa junto con todos los datos relevantes, se pueden almacenar como etapas de trabajo. Asimismo, se pueden almacenar los gráficos creados y los datos relevantes para la limitación del momento 35 de carga.
- 

De manera ventajosa, se crea automáticamente un protocolo de todas las etapas de trabajo de un empleo planificado. En un protocolo de esta clase se encuentran todos los datos que se requieren para la ejecución de la aplicación, de manera tal que después de la planificación se pueda realizar la aplicación de manera segura y fiable.

Por otra parte, se puede crear de manera ventajosa una secuencia de imágenes de una pluralidad de etapas de 40 trabajo del empleo planificado. Por lo tanto, en la reproducción de la secuencia de imágenes se pueden examinar todas las etapas de trabajo, hecho que permite una visualización simple de la aplicación completa.

Por parte del cliente, se deben instalar sólo visualizadores 3D como usuarios, en los que se pueden diseñar representaciones 3D de los respectivos escenarios. Además, el cliente puede eventualmente realizar por si mismo la configuración deseada de la grúa mediante la selección de las grúas y de los componentes de grúas, y su situación

- 45 en un modelo tridimensional. El cliente también puede crear y almacenar el escenario mediante la selección o creación de objetos que interfieren y de las estructuras del entorno. Además, la entrada y salida de datos se realiza sólo mediante los visualizadores 3D en el usuario del cliente, mientras que la planificación completa y el cálculo se realiza en la unidad central de planificación. Además, el visualizador 3D del cliente se comunica con la unidad central de planificación a través de Internet, de manera tal que, por una parte, permita una operación eficiente y un
- 50 acceso continuo a todos los datos relevantes, mientras que, por otra parte, se minimicen los costes de mantenimiento del planificador para el empleo de grúas. De esta manera, también se incrementa la seguridad, dado que todos los datos relevantes para la seguridad se administran de manera centralizada, y todos los cálculos relevantes para la seguridad se realizan en la unidad central de planificación.

De esta manera, se logra una planificación del empleo simple de operar y sumamente realista, en donde mediante la creación automática del protocolo, se simplifica considerablemente la ejecución del empleo real.

Además, la presente invención comprende un método para la planificación del empleo de una grúa, en particular de una grúa sobre orugas, con un planificador para el empleo de grúas que presenta una unidad central de planificación 5 que comprende una base de datos central con datos en relación con las grúas que se pueden emplear, y un módulo de cálculo para calcular los pares de carga que se producen durante el empleo, con las siguientes etapas:

Introducción de los datos de una carga en un usuario,

Transferencia de los datos de la carga a la unidad de planificación central a través de Internet,

Simulación y cálculo del empleo mediante la unidad central de planificación,

10 Transferencia de los datos creados por la unidad de planificación al usuario a través de Internet,

Descarga de los datos creados por la unidad de planificación al usuario.

Dicho método presenta las ventajas mencionadas anteriormente en la descripción del planificador para el empleo de grúas, como por ejemplo, la simplicidad para su utilización y mantenimiento. De esta manera, sólo se deben mantener actualizadas con el nuevo estado la unidad central de planificación y la base de datos central, sin que 15 resulte necesario manipular el soporte lógico del lado del cliente. En particular, de esta manera se reducen también los trabajos administrativos.

De manera ventajosa, la descarga de los datos creados por la unidad de planificación al usuario comprende una representación tridimensional de un escenario.

Además, la simulación y el cálculo del empleo mediante la unidad central de planificación comprenden, de manera 20 ventajosa, una orientación automática de la grúa en relación con un objeto de carga.

Además, de manera ventajosa se pueden almacenar las etapas de trabajo, y se puede crear automáticamente un protocolo de todas las etapas de trabajo.

Además, la simulación y el cálculo del empleo mediante la unidad central de planificación se realizan, de manera ventajosa, con la ayuda de un modelo físico de la grúa.

25 Los acondicionamientos mencionados del método presentan las mismas ventajas que las características correspondientes descritas previamente en la descripción del planificador para el empleo de grúas. Por otra parte, también resultan ventajosas todas las características adicionales allí descritas del planificador para el empleo de grúas, y su uso en la planificación de una aplicación mediante el método conforme a la presente invención.

La presente invención se describe detalladamente a continuación mediante un ejemplo de ejecución. Muestran:

30 Figura 1: la estructura general del planificador para el empleo de grúas,

Figura 2: una selección de grúa,

Figura 3: la emisión de valores calculados en relación con una etapa de trabajo,

Figura 4: una primera etapa de una orientación de la grúa,

Figura 5: una segunda etapa de la orientación de una grúa,

35 Figura 6: el cálculo del alcance de la grúa,

Figura 7: una representación básica del protocolo,

Figura 8: la representación gráfica de una etapa de trabajo, y

Figura 9: otra representación gráfica de una etapa de trabajo.

La figura 1 muestra la estructura del planificador para el empleo de grúas. A la derecha de la figura 1 se representa la unidad central de planificación, que está compuesta por un servidor web, una base de datos y un servidor limitador del momento de carga. En la base de datos se almacenan todos los datos relevantes en relación con las grúas que se pueden emplear, así como de los componentes de grúa que se pueden emplear, y los objetos y

- 5 escenarios creados por el cliente. El servidor limitador del momento de carga comprende el módulo de cálculo para calcular los pares de carga que se presentan durante el empleo, en donde se utiliza un modelo físico que corresponde con el de la limitación del momento de carga de las grúas empleadas. El servidor web se comunica con la base de datos y el servidor limitador del momento de carga, y se encuentra conectado a Internet, de manera tal que dicho servidor se encuentre conectado a través de Internet con el usuario del cliente. Del lado de los usuarios
- 10 del cliente, se instalan únicamente visualizadores 3D, mediante los cuales se pueden visualizar los datos creados por la unidad de planificación. No se requiere de otras instalaciones de soporte lógico por parte de los usuarios, dado que la planificación completa se realiza de manera centralizada en la unidad de planificación.

Para comenzar la planificación del empleo de grúas, se define una especificación de carga, en la que se proporcionan datos relevantes en relación con el objeto de carga, como por ejemplo, carga, altura de elevación, 15 alcance de la grúa, etc. Además, se puede crear un mundo 3D (escenario) con diferentes objetos que interfieren, hecho que permite una simulación realista del empleo de la grúa. Además, los objetos individuales se pueden preveer con atributos en dicho escenario.

En particular, la siguiente información se vincula a un objeto:

Nombre

20 Color

Objeto de carga (sí/no)

Si existe un objeto de carga: Peso del objeto

Carga en el gancho (sí/no)

Ángulo de rotación del objeto

25 Coordenadas

Dimensión

Estructura de la superficie

- Además de los objetos de carga, también se pueden crear objetos que interfieren, los cuales representan el entorno de la aplicación. Además, los objetos simples que pueden interferir pueden estar compuestos por objetos estándar 30 como paralelepípedos, esferas, conos, pirámides, cilindros y prismas. Además, se puede agrupar una constelación de esta clase de objetos estándar, y se pueden almacenar en una biblioteca que depende del usuario y, de esta manera, se pueden reutilizar. Simultáneamente, existe también una biblioteca general a la que pueden acceder todos los usuarios.
- Además, se pueden importar datos también de fuentes de datos externas. En particular, en este caso se pueden 35 consultar datos 3D de los modelos CAD del cliente, así como modelos 3D de Internet (por ejemplo, para vehículos de carga). También dichos datos 3D se pueden integrar en el escenario como objetos de carga u objetos que interfieren. De esta manera, en el escenario se logra una simulación sumamente realista del lugar de empleo.

Mediante el caso de carga definido anteriormente, el programa puede determinar automáticamente los tipos de grúa y las configuraciones de grúa que entran en consideración para el empleo de la grúa. Para dicho fin, existe la 40 posibilidad de buscar la configuración correcta de la grúa, ya sea mediante una búsqueda simple con sólo uno o algunos parámetros, o mediante una búsqueda avanzada en la que se pueden definir una pluralidad de parámetros del caso de carga. Asimismo, se puede realizar una configuración manual de la grúa y del equipamiento, en donde el usuario puede configurar componentes de grúa representados tridimensionalmente y grúas en el visualizador 3D para el estado de equipamiento deseado para la grúa.

45 La grúa seleccionada se representa tridimensionalmente en el escenario. En el escenario 3D se pueden planificar y posicionar también una pluralidad de objetos que pueden interferir. Además, tanto la grúa como los objetos de carga y los objetos que interfieren, se pueden desplazar en el escenario con el ratón, hecho que permite una operación esencialmente simple e intuitiva. Sin embargo, cada objeto se puede controlar también mediante la introducción de parámetros. La unidad de planificación calcula automáticamente la posición necesaria de la grúa para recoger el objeto de carga, en donde se puede determinar, por ejemplo, la posición de rotación del equipo giratorio, la posición angular del brazo principal, así como del brazo abatible.

- El módulo de cálculo junto con el limitador del momento de carga, determinan simultáneamente los datos 5 correspondientes de la grúa en relación con cada etapa de trabajo, como por ejemplo, carga de volcado, carga estructural, presión contra el suelo, explotación, etc. y emite dichos datos. Para dicho fin, se determinan particularmente cargas estructurales y de volcado, y se comparan con valores máximos que corresponden exactamente a los valores que se presentan en el empleo real, mediante el uso de la misma limitación del momento de carga que en la grúa empleada.
- 10 Además, también se realiza una prueba de colisión en el escenario, de la grúa junto con el cable y la carga con los objetos que interfieren, de manera tal que se garantice que las etapas de trabajo planificadas se puedan realizar realmente.

Además, se puede determinar también la circunferencia de carga para los bordes delanteros y posteriores que interfieren, es decir, el brazo y el contrapeso o bien, el sistema Derrick o el carro de contrapeso, se representa en el 15 escenario como una superficie de cuadrícula. También se puede determinar el centro de gravedad de la grúa y se puede insertar o bien, emitir.

Para simplificar la planificación, se puede insertar una cuadrícula directamente a lo largo del eje medio del brazo de la grúa. Mediante la cuadrícula se pueden deducir las distancias, por ejemplo, del brazo en relación con el objeto que interfiere.

- 20 Simultáneamente, durante la planificación del empleo de grúas, se pueden almacenar todas las etapas de trabajo y se pueden utilizar después para la creación automática de un protocolo en relación con la aplicación de la grúa. Los datos determinados por el servidor limitador del momento de carga, se transfieren a través de Internet a los visualizadores 3D, en donde el escenario correspondiente se representa tridimensionalmente con la posición de la grúa. Para dicho fin, se representan al mismo tiempo una pluralidad de vistas diferentes de la etapa de trabajo, como
- 25 por ejemplo, una proyección vertical en 2D, una vista lateral y una proyección horizontal, así como la representación en 3D. También se puede aumentar cada una de dichas vistas. Además, se representan todos los datos relevantes de la etapa de trabajo. Para ello, se puede crear un protocolo de todas las etapas de trabajo con todos los gráficos y datos relevantes para la limitación del momento de carga, que después se pueden procesar paso a paso en la ejecución de la aplicación. Por otra parte, se puede generar una secuencia de imágenes de todas las etapas de
- 30 trabajo que proporcione, de esta manera, una impresión realista del desarrollo de la aplicación.

La figura 2 muestra, a modo de ejemplo, una selección de una grúa, en donde en este caso se trata de una selección y una configuración manual. Por lo tanto, en una primera etapa, el usuario del planificador para el empleo de grúas selecciona de una lista que proporciona el planificador, la grúa correspondiente con el respectivo equipamiento. Dichos datos se envían desde el usuario hacia el servidor web de la unidad central de planificación, 35 en donde son recibidos por el servidor web y se transfieren al servidor limitador del momento de carga. El servidor limitador del momento de carga crea, a partir de los datos para la selección de la grúa, el modelo físico de grúa correspondiente, y almacena la selección y la posición de la grúa en la base de datos. Para cada etapa de trabajo, el servidor limitador del momento de carga calcula además todos los datos relevantes, los almacena y los reenvía al usuario a través del servidor web. Los resultados del cálculo, como por ejemplo, los valores de la limitación del 40 momento de carga, la posición del brazo y del cable, son recibidos por el usuario y se emiten en forma de gráficos en 3D y de listas.

- En figura 3, se observa una descarga convencional de datos en el usuario. A la izquierda se representa en una imagen 3D el escenario con la grúa sobre orugas y la carga, mientras que a la derecha se indican datos relevantes, como por ejemplo, la explotación de la grúa, el alcance de la grúa, la presión sobre el suelo, así como el ángulo del 45 brazo. De esta manera, por una parte, se representa gráficamente la posición de la grúa y de la carga de manera
- que se pueda comprender rápidamente, en donde, por otra parte, también se proporcionan detalladamente todos los datos relevantes.

Las figuras 4 y 5 muestran la orientación automática de la grúa hacia la carga. Como se muestra en la figura 4, después de que se hayan proporcionado las coordenadas P1 de la grúa, así como las coordenadas P2 del objeto de 50 carga, dicha función calcula, como se muestra en la figura 5, el ángulo de rotación α de la rotación del equipo giratorio, así como la posición del brazo para lograr el alcance necesario entre P1 y P2. Dado que las posiciones de la grúa y del objeto de carga se han proporcionado previamente, el ángulo de rotación se puede calcular con exactitud, sin que el usuario deba actuar por sí mismo en este caso.

De acuerdo con la figura 6, se puede describir el cálculo del alcance de una grúa 1. Además, la grúa 1 está 55 compuesta de un equipo inferior 5 con tracción de orugas, así como de un equipo superior 4 que puede girar, sobre

el cual se encuentra articulado un brazo principal 2 con un brazo abatible 3. El objeto de carga 10 se debe elevar, además, mediante un cable 6 y una polea de cable 7. Como se ha descrito anteriormente en relación con las figuras 4 y 5, se puede determinar automáticamente la posición de rotación del equipo giratorio 4 de la grúa 1 que se encuentra en el lugar P1, en relación con el objeto de carga 10 que se encuentra en el lugar P2.

5 Para el cálculo del alcance de la grúa, existe un modo de cálculo automático y uno manual, en donde las dos variables a determinar son el ángulo de volcado del brazo principal, así como el ángulo de volcado del brazo abatible.

En el modo automático de cálculo, se modifican automáticamente los ángulos del brazo principal y del brazo abatible, para lograr el alcance deseado. El ángulo del brazo abatible se encuentra desplazado siempre un 10° en 10 relación con el ángulo del brazo principal, con el fin de garantizar una carga máxima de la grúa.

En el modo de cálculo manual, se puede limitar la zona angular del brazo principal con el fin de evitar, por ejemplo, colisiones con objetos que interfieren. En el caso que se alcance el ángulo máximo del brazo principal, se intentará lograr el alcance a través del ángulo del brazo abatible.

Además, todos los datos y las etapas de trabajo se pueden almacenar, en donde se crea automáticamente un 15 protocolo de la aplicación de la grúa. La figura 7 muestra esquemáticamente la estructura de un protocolo de esta clase.

La portada del protocolo comprende datos generales del proyecto, como por ejemplo, la fecha, el nombre del proyecto, el título del documento, el número de documento, la versión y el creador.

Después se emite información detallada en relación con la especificación de carga. Dicha información comprende, 20 por una parte, los datos detallados para la carga, para la altura de elevación (las distancias desde la polea de cable hasta la carga), así como los datos en relación con el lugar de carga y el objeto de carga, en donde en el caso del objeto de carga se pueden crear datos particularmente en relación con las dimensiones y el ángulo de rotación.

En la sección de simulación se expresan todos los datos relevantes de la grúa, que requiere el conductor de la grúa para la elevación planificada. En particular, dichos datos de la grúa comprenden el tipo de grúa, el modo de 25 funcionamiento, información en relación con el equipamiento y con el lugar de carga. En particular, se crean además los datos en relación con el brazo principal, con el brazo abatible y con el contrapeso.

A continuación, el protocolo contiene una lista de etapas con todas las etapas de trabajo, que comprende los datos importantes en relación con las etapas de trabajo en forma de tabla. Dado que generalmente una aplicación se compone de una pluralidad de etapas con diferentes cargas, en la lista de etapas se indican en una tabla todas las 30 etapas de trabajo planificadas con la respectiva posición de la grúa, el ángulo de rotación, así como la altura de la

carga y la del gancho. Las etapas de trabajo se encuentran numeradas correlativamente para un reconocimiento simple.

Después el protocolo contiene información detallada en relación con cada etapa de trabajo. En este caso, se indican adicionalmente la explotación, la carga máxima, la presión sobre el suelo, y el estado de colisión como valores 35 actuales y como valores máximos. Dichos valores se proporcionan, por una parte, en una tabla para cada etapa de trabajo, y se representan en un gráfico. Además, el protocolo contiene dicha información detallada en relación con cada etapa de trabajo.

En las figuras 8 y 9 se observan representaciones gráficas de dos etapas de trabajo. Ambas representaciones gráficas muestran la grúa 1 con el brazo principal 2 y el brazo abatible 3 en diferentes posiciones de trabajo en un 40 escenario tridimensional. Además de la grúa 1, se indican la carga 10 así como los objetos que interfieren 20, de manera tal que la etapa de trabajo planificada se pueda abarcar en una sola vista. Asimismo, se observan la circunferencia de carga para los bordes delanteros y los posteriores que interfieren, los cuales se representan en el escenario 3D como zonas sombreadas con bordes 14 y 15.

#### **REIVINDICACIONES**

**1.** Planificador para el empleo de grúas para planificar el empleo de una grúa, en particular de una grúa sobre orugas, con una unidad central de planificación que comprende una base de datos central con datos en relación con las grúas que se pueden emplear, y un módulo de cálculo para calcular los pares de la carga que se producen 5 durante el empleo, en donde la simulación y el cálculo de las aplicaciones son realizados por la unidad central de planificación, y la entrada y salida de datos se realiza a través de los usuarios, en donde los usuarios se comunican con la unidad central de planificación a través de Internet.

**2.** Planificador para el empleo de grúas de acuerdo con la reivindicación 1, en donde la base de datos contiene datos en relación con los componentes de grúa que se pueden emplear para el equipamiento de las grúas.

10 **3.** Planificador para el empleo de grúas de acuerdo con la reivindicación 2, en donde la base de datos contiene datos geométricos tridimensionales y características físicas de las grúas que se pueden emplear, así como de los componentes de grúa que se pueden emplear.

**4.** Planificador para el empleo de grúas de acuerdo con la reivindicación 1, en donde el módulo de cálculo para calcular los pares de la carga que se producen durante el empleo, utiliza un modelo físico de las grúas y de los 15 estados de equipamiento de grúa empleados, y establece los pares de carga máxima.

**5.** Planificador para el empleo de grúas de acuerdo con la reivindicación 4, en donde el módulo de cálculo utiliza el mismo modelo físico que el de la limitación del momento de carga de la grúa empleada.

**6.** Planificador para el empleo de grúas de acuerdo con la reivindicación 1, en donde después de la introducción de una carga, la unidad de planificación determina automáticamente los tipos de grúa y los estados de equipamiento de 20 grúa que entran en consideración.

**7.** Planificador para el empleo de grúas de acuerdo con la reivindicación 1, en donde después de determinar la posición de la grúa y la posición de la carga, se realiza automáticamente la orientación de la grúa para recoger el objeto de carga.

**8.** Planificador para el empleo de grúas de acuerdo con la reivindicación 1, en donde para la planificación del empleo 25 se crea un escenario que simula dicho empleo.

**9.** Planificador para el empleo de grúas de acuerdo con la reivindicación 8, en donde la grúa y otros objetos se posicionan en el escenario.

**10.** Planificador para el empleo de grúas de acuerdo con la reivindicación 8 ó 9, en donde los objetos en el escenario se pueden vincular con datos y atributos.

30 **11.** Planificador para el empleo de grúas de acuerdo con la reivindicación 1, en donde la unidad de planificación utiliza un modelo tridimensional para la simulación del empleo.

**12.** Planificador para el empleo de grúas de acuerdo con la reivindicación 1, en donde la base de datos contiene datos tridimensionales de los posibles objetos que puedan interferir.

**13.** Planificador para el empleo de grúas de acuerdo con la reivindicación 1, en donde los datos tridimensionales de 35 objetos se pueden obtener de fuentes externas.

**14.** Planificador para el empleo de grúas de acuerdo con la reivindicación 8, en donde los objetos en el escenario pueden ser desplazados individualmente en el escenario a través de una interfaz de entrada del usuario, particularmente un ratón, o se pueden controlar mediante la introducción de parámetros.

**15.** Planificador para el empleo de grúas de acuerdo con la reivindicación 11, en donde en la planificación del 40 empleo se realiza una prueba de colisión entre la grúa y los posibles objetos que puedan interferir, así como entre la grúa y la carga.

**16.** Planificador para el empleo de grúas de acuerdo con la reivindicación 1, en donde se determina y se inserta una circunferencia de carga para los bordes delanteros y posteriores que interfieren.

**17.** Planificador para el empleo de grúas de acuerdo con la reivindicación 1, en donde se inserta una cuadrícula a lo 45 largo del eje medio del brazo de grúa.

**18.** Planificador para el empleo de grúas de acuerdo con la reivindicación 1, en donde se determina y se inserta el centro de gravedad de la grúa.

**19.** Planificador para el empleo de grúas de acuerdo con la reivindicación 1, en donde se representan simultáneamente una pluralidad de vistas diferentes de una etapa de trabajo.

5 **20.** Planificador para el empleo de grúas de acuerdo con la reivindicación 1, en donde se pueden almacenar etapas de trabajo o escenarios individuales.

**21.** Planificador para el empleo de grúas de acuerdo con la reivindicación 1, en donde se crea automáticamente un protocolo de todas las etapas de trabajo del empleo planificado.

**22.** Planificador para el empleo de grúas de acuerdo con la reivindicación 1, en donde se crea una secuencia de 10 imágenes de una pluralidad de etapas de trabajo del empleo planificado.

**23.** Método para la planificación del empleo de una grúa, en particular de una grúa sobre orugas, con un planificador para el empleo de grúas que presenta una unidad central de planificación que comprende una base de datos central con datos en relación con las grúas que se pueden emplear, y un módulo de cálculo para calcular los pares de la carga que se producen durante el empleo, con las siguientes etapas:

15 Introducción de los datos de una carga en un usuario,

Transferencia de los datos de la carga a la unidad de planificación central a través de Internet,

Simulación y cálculo del empleo mediante la unidad central de planificación,

Transferencia de los datos creados por la unidad de planificación al usuario a través de Internet,

Descarga de los datos creados por la unidad de planificación en el usuario.

20 **24.** Método de acuerdo con la reivindicación 23, en donde la descarga de los datos creados por la unidad de planificación en el usuario comprende una representación tridimensional de un escenario.

**25.** Método de acuerdo con la reivindicación 23, en donde la simulación y el cálculo del empleo mediante la unidad central de planificación, comprende una orientación automática de la grúa en relación con un objeto de carga.

**26.** Método de acuerdo con la reivindicación 23, en donde se pueden almacenar las etapas de trabajo.

25 **27.** Método de acuerdo con la reivindicación 23, en donde se crea automáticamente un protocolo de todas las etapas de trabajo.

**28.** Método de acuerdo con la reivindicación 23, en donde la simulación y el cálculo del empleo mediante la unidad central de planificación, se realizan con la ayuda de un modelo físico de la grúa.

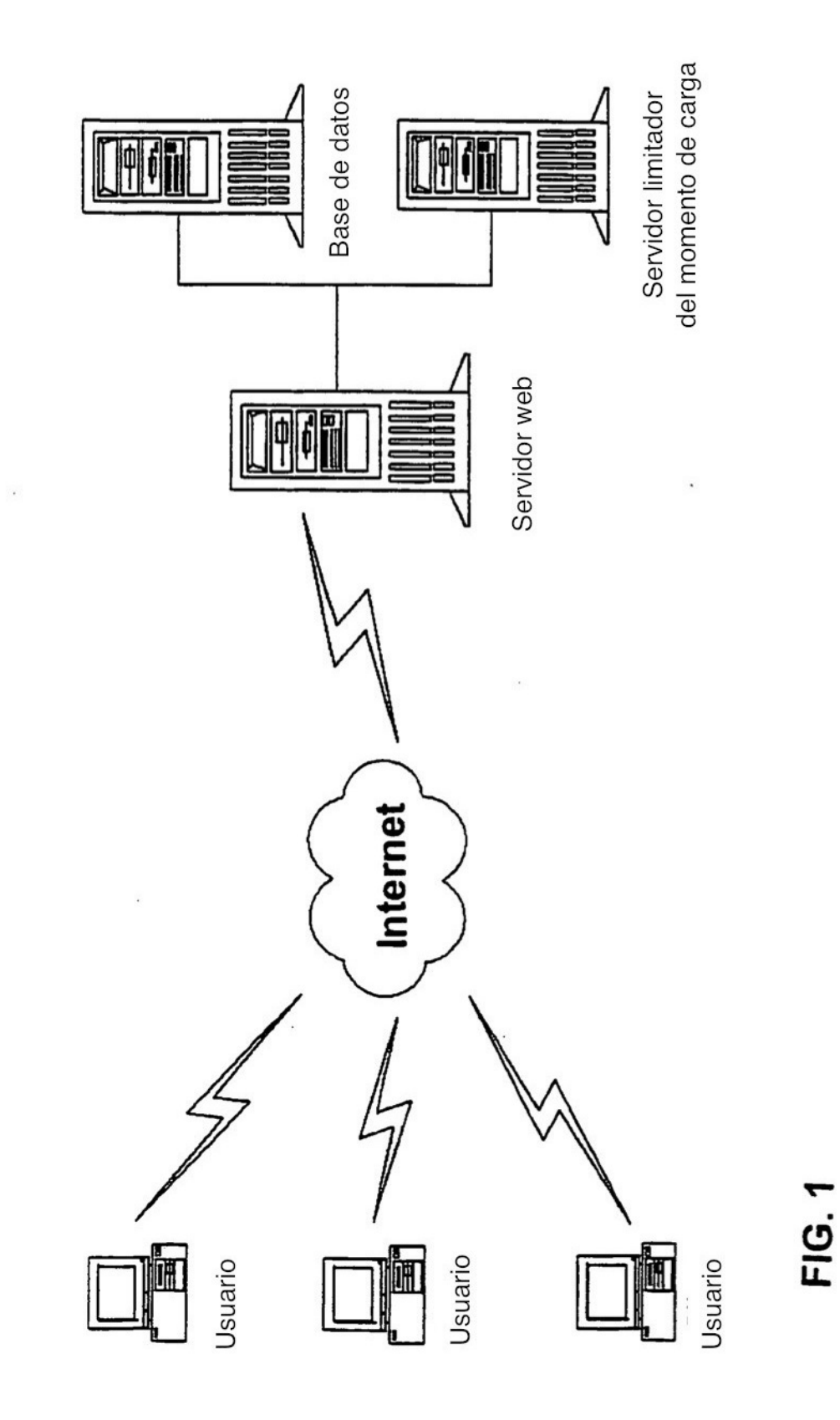

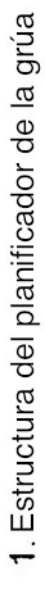

٠

÷.

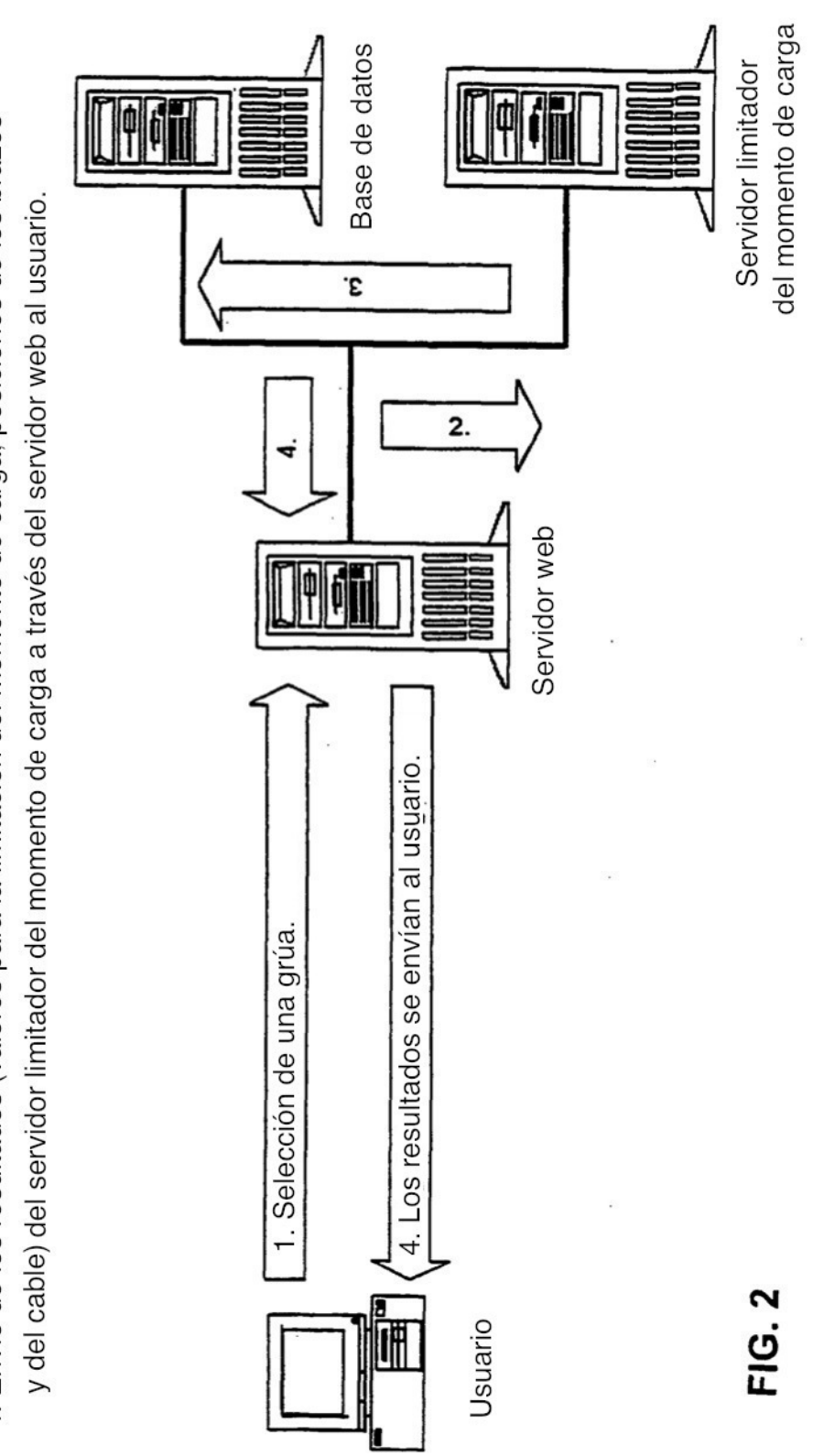

Ejemplo de una selección de grúa:

1. Selección de una grúa.

2. El servidor web envía los datos al servidor limitador del momento de carga.

3. Almacenamiento de la selección de grúa y de la posición de grúa en la base de datos.

4. Envío de los resultados (valores para la limitación del momento de carga, posiciones de los brazos

12

# **FIG. 3**

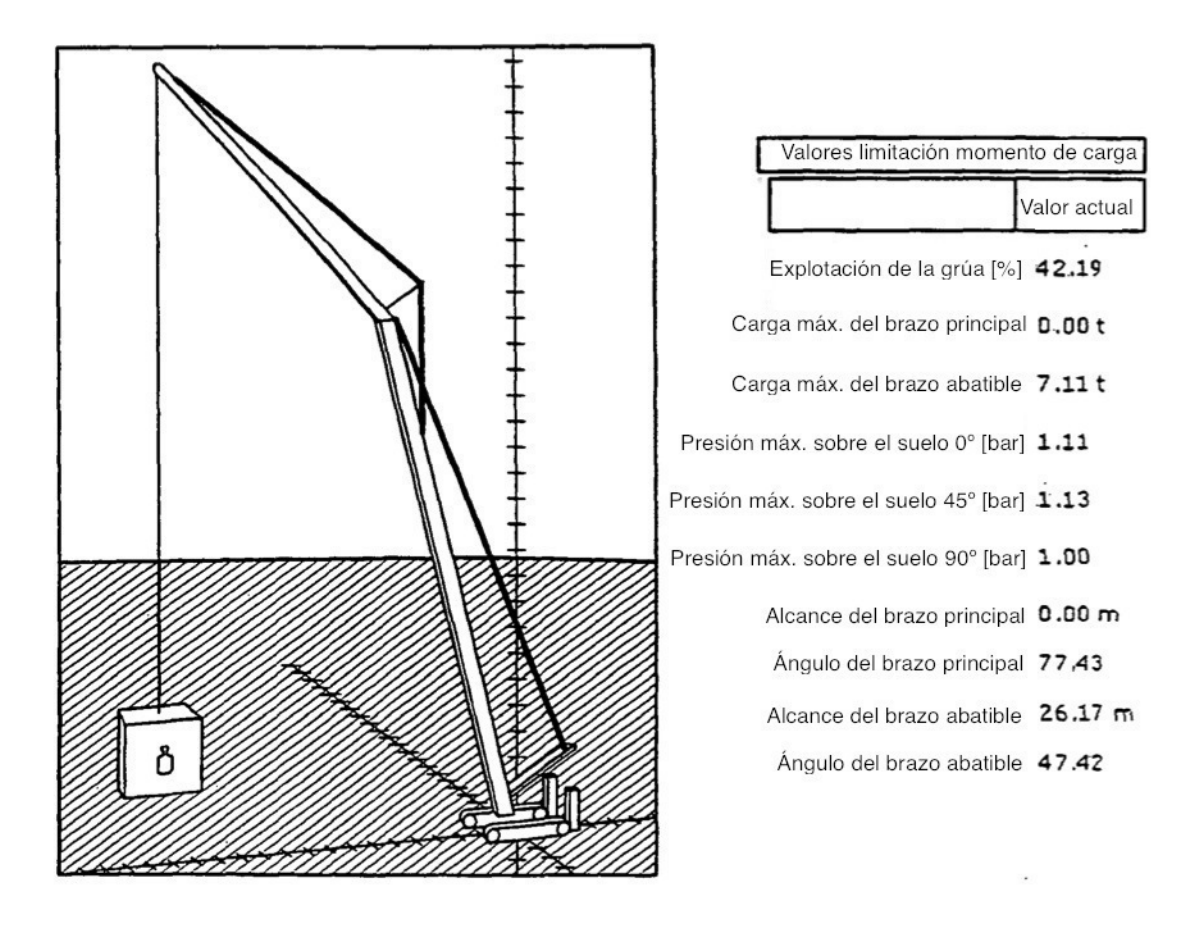

5

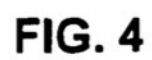

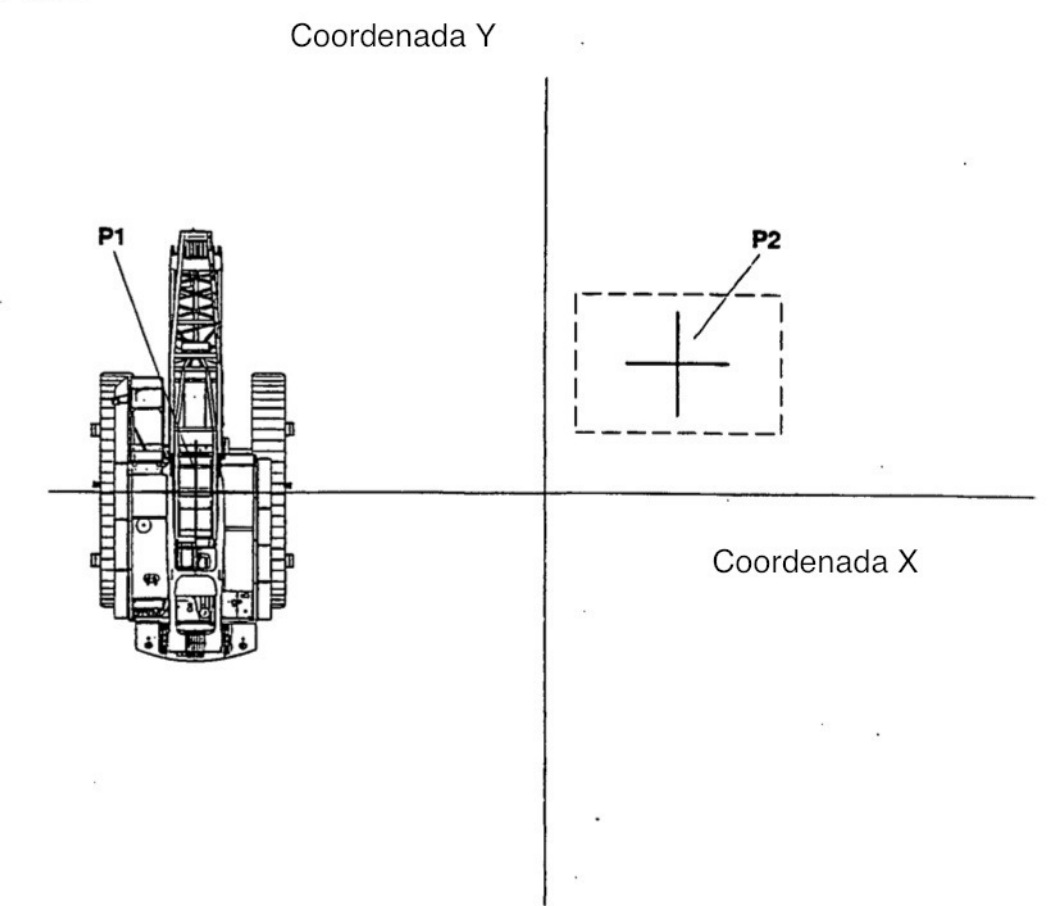

**FIG. 5** 

Ángulo de rotación calculado a

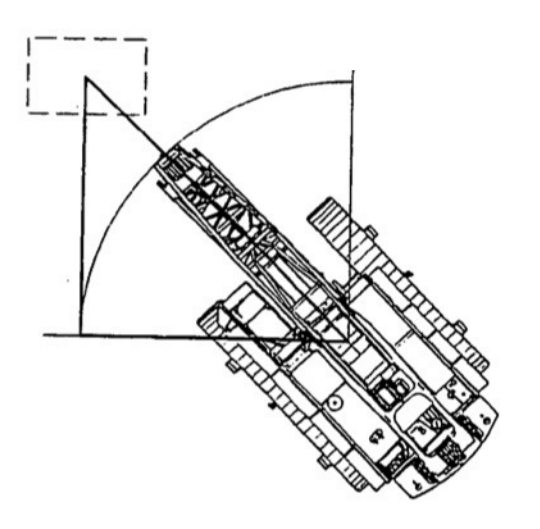

**FIG. 6** 

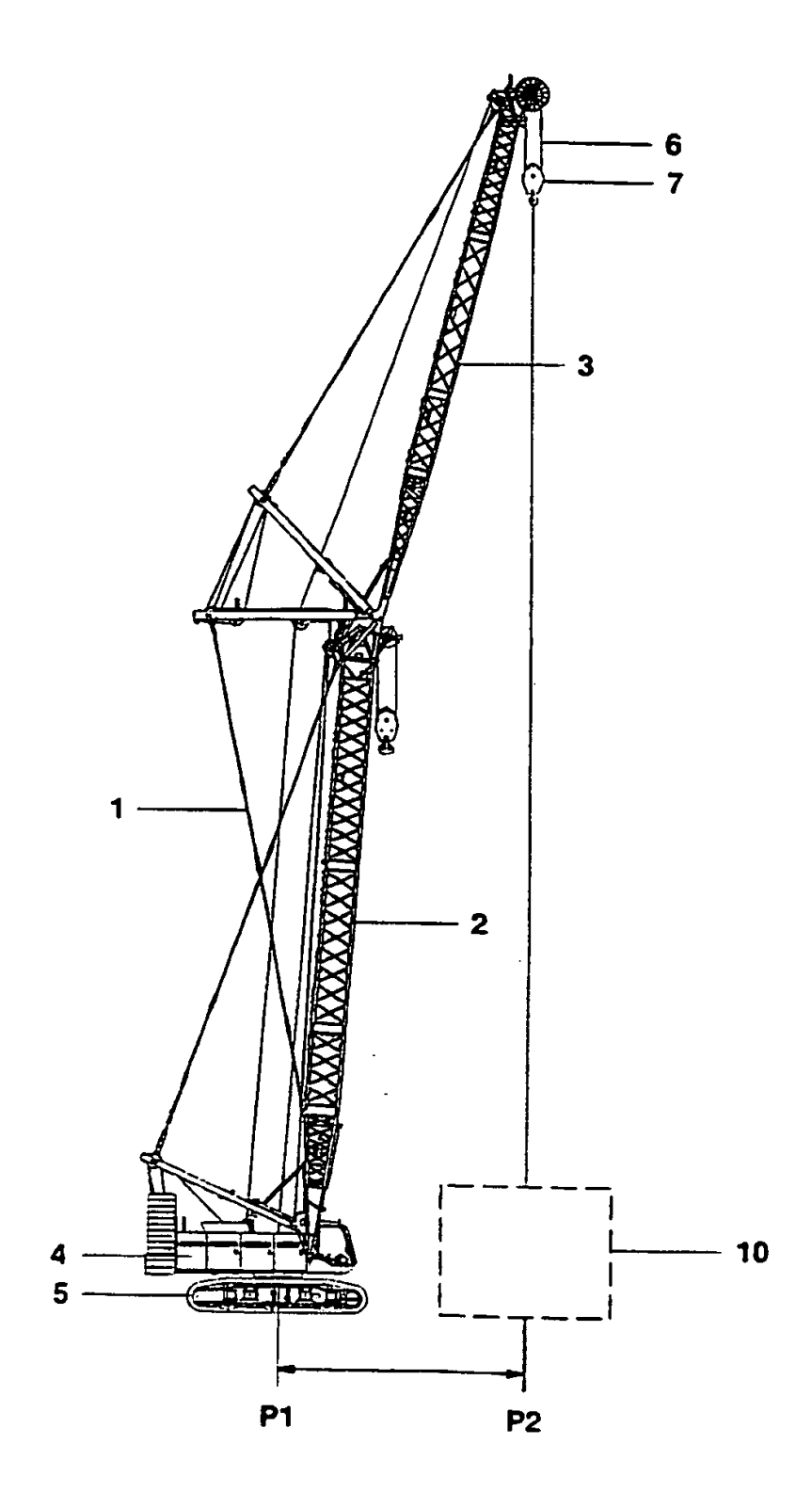

## **FIG. 7**

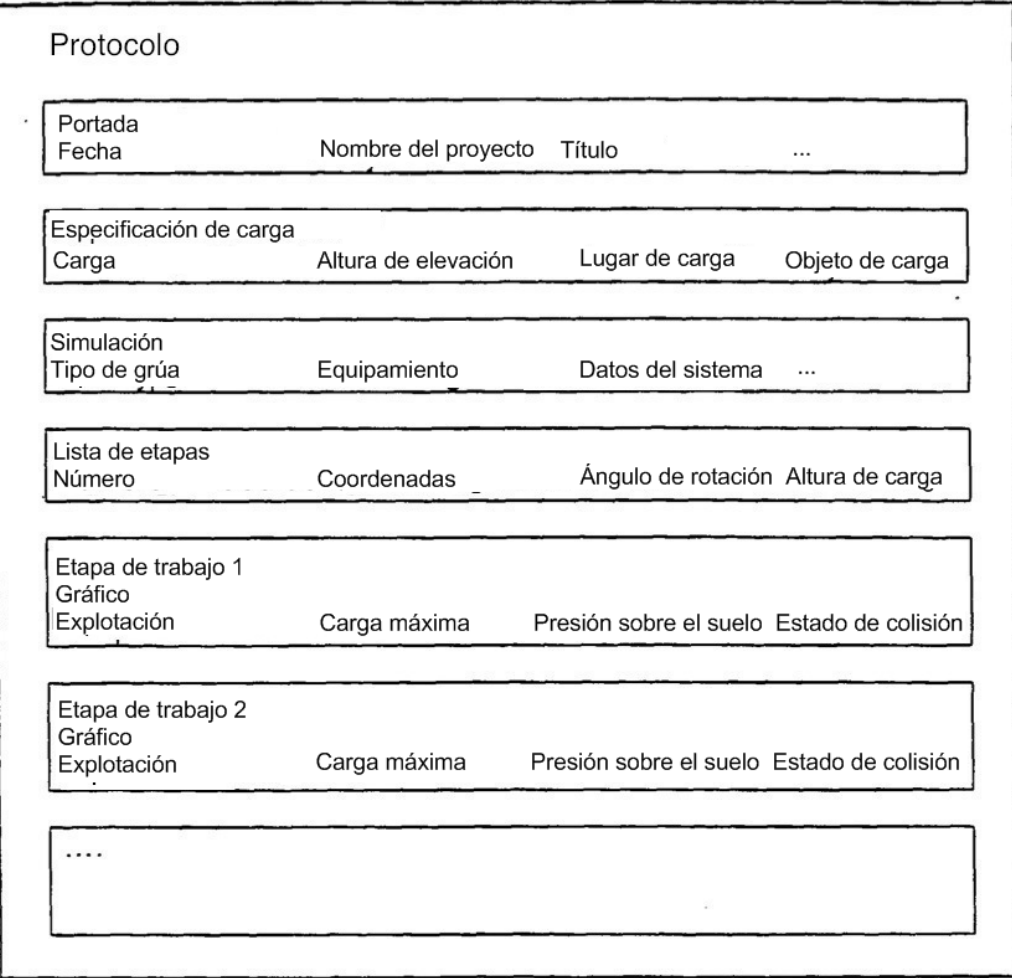

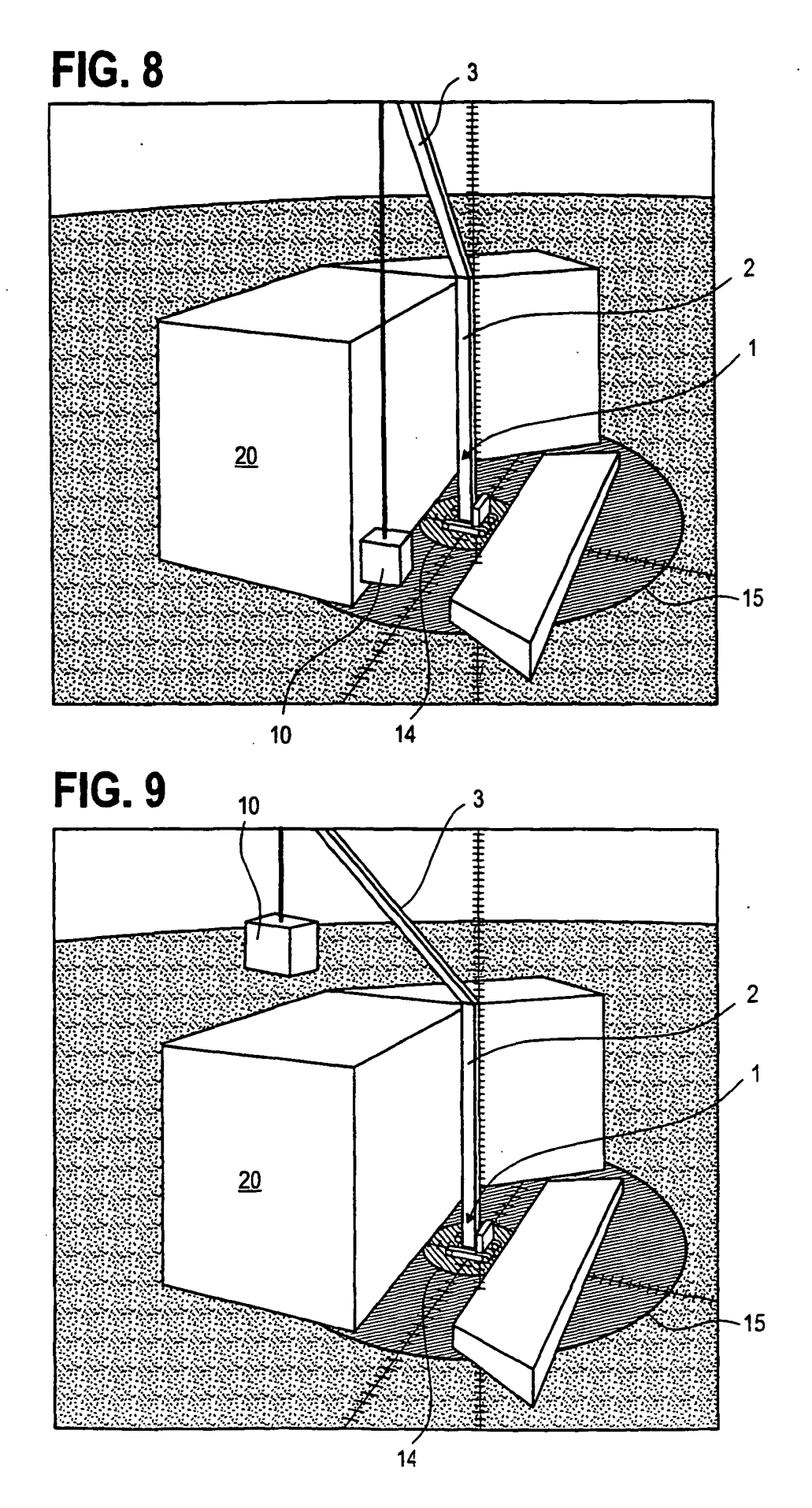